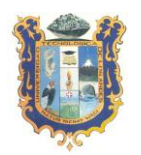

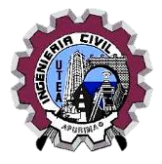

# **SÍLABO**

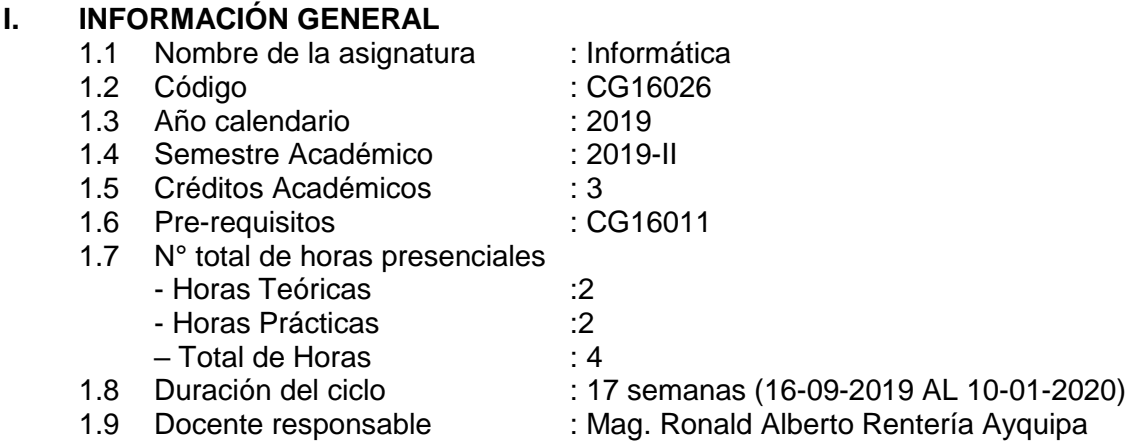

# **II. SUMILLA**

Es una asignatura de área de formación general de naturaleza teórico práctico cuyo propósito es formación integral del estudiantes orientado al dominio de la ofimática para una evaluación y manejo de los sistemas informáticos que permite conocer y conceptuar el sistema computacional. La asignatura comprende: Clasificación de las computadoras y sus componentes básicos, las características del software en el procesamiento de datos; aplicación y operativización del sistema de Windows y el paquete de ofimática office.

## **III. COMPETENCIA**

Analiza y explica los conocimientos básicos de la computación e informática, así como procesa información, para ser aplicados en el campo académico y profesional dentro de situaciones reales, a través del uso de herramientas informáticas de forma creativa e innovadora.

## **IV. RESULTADOS DE APRENDIZAJE**

- Reconoce las partes, funciones y relaciones del soporte lógico y partes físicas que conforman el computador.
- Ejecuta programas y gestiona archivos y carpetas dentro del sistema operativo.
- Elabora trabajos académicos utilizando procesadores de texto de manera eficiente.
- Crea presentaciones de diapositivas aplicando su creatividad.
- Resuelve problemas utilizando las potencialidades de las Hojas de Cálculo.
- Explora la parte de internet conocida como la World Wide Web y otros servicios.

## **V. CONTENIDO PROGRAMÁTICO**

## **PRESENTACIÓN**

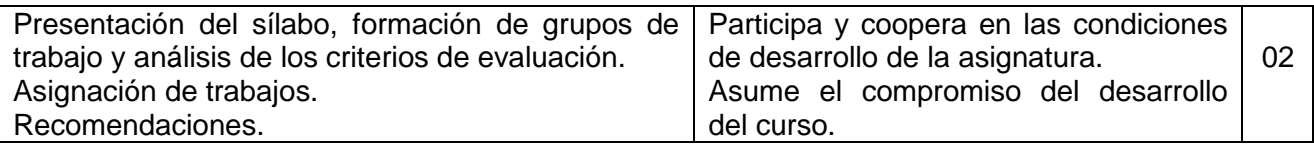

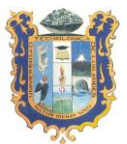

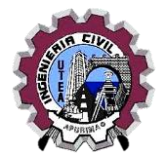

## **UNIDAD I: INFORMÁTICA Y SOFTWARE DE SISTEMA (SO)**

- **a. Total de horas** : 20
	-

## **b. Capacidades y actitudes**:

- Define el concepto de informática y valora el computador como base fundamental para el desarrollo de la informática como ciencia.
- Conoce las diversas alternativas de sistemas operativos existentes en el mercado y utiliza uno en particular.

### **CONTENIDOS**

## • Informática

- o Definición
- o Computadora
- o Clasificación de computadoras
- o Evolución de la informática
- o Sistemas de numeración y unidades de medida digital
- Hardware
	- o Clasificación del hardware
	- o Repaso de los componentes de hardware
	- o Proceso de arranque de la computadora
- **Software** 
	- o Clasificación
- Sistemas Operativos
	- o Definición
	- o Funciones de los SO
	- o Familias y tipos de SO

## **UNIDAD II: SOFTWARE DE APLICACIÓN**

- a. **Total de horas** : 46.
- b. **Capacidades y actitudes**: Conoce programas de aplicación de tipo ofimática para la realización de tareas cotidianas; así como herramientas de información provenientes de internet, valorando su importancia en el desenvolvimiento en su vida universitaria y profesional.

## **CONTENIDOS**

- Lenguajes de programación
- Procesador de textos
	- o Función.
	- o Formatos de fuente, párrafo y página.
	- o Inserción de objetos.
	- o Referencias
	- o Combinación de Correspondencia
- Presentaciones
	- o Configuración de la presentación
	- o Inserción de objetos a diapositivas
	- o Diseño, transiciones y animaciones
- Hoja de Cálculo
	- o Entorno del Programa
	- o Fórmulas y Funciones
	- o Gráficos
	- o Bases de datos
- Internet
	- o Fundamentos de internet
	- o Evolución de internet

#### UNIVERSIDAD TECNOLIGICA DE LOS ANDES

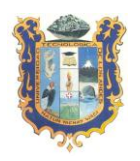

#### FACULTAD DE INGENIERIA - ESCUELA PROFESIONAL DE INGENIERIA CIVIL

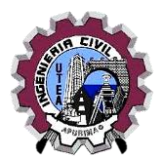

- o Navegador
- o Buscadores
- o Información académica en internet
- o Otros servicios de internet

## **VI. ESTRATEGIAS DIDÁCTICAS**

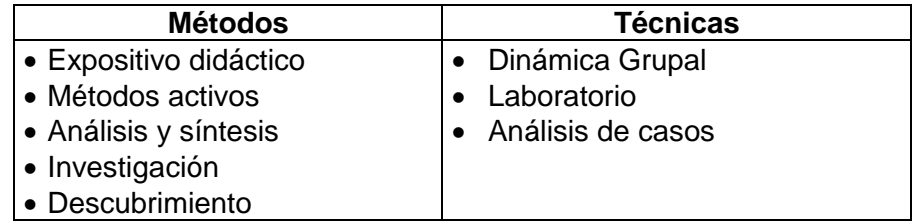

## **VII. MATERIALES Y RECURSOS**

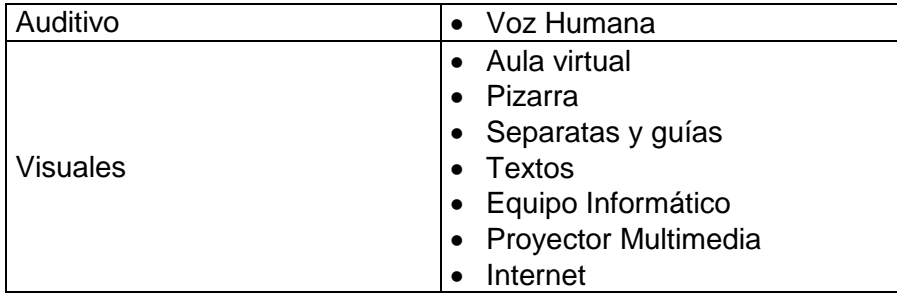

## **VIII. EVALUACIÓN**

De acuerdo a los criterios de evaluación establecidos en las capacidades, los requisitos mínimos de aprobación corresponden a la obtención de un puntaje mínimo igual o mayor a 10.5, derivado de la fórmula anexa:

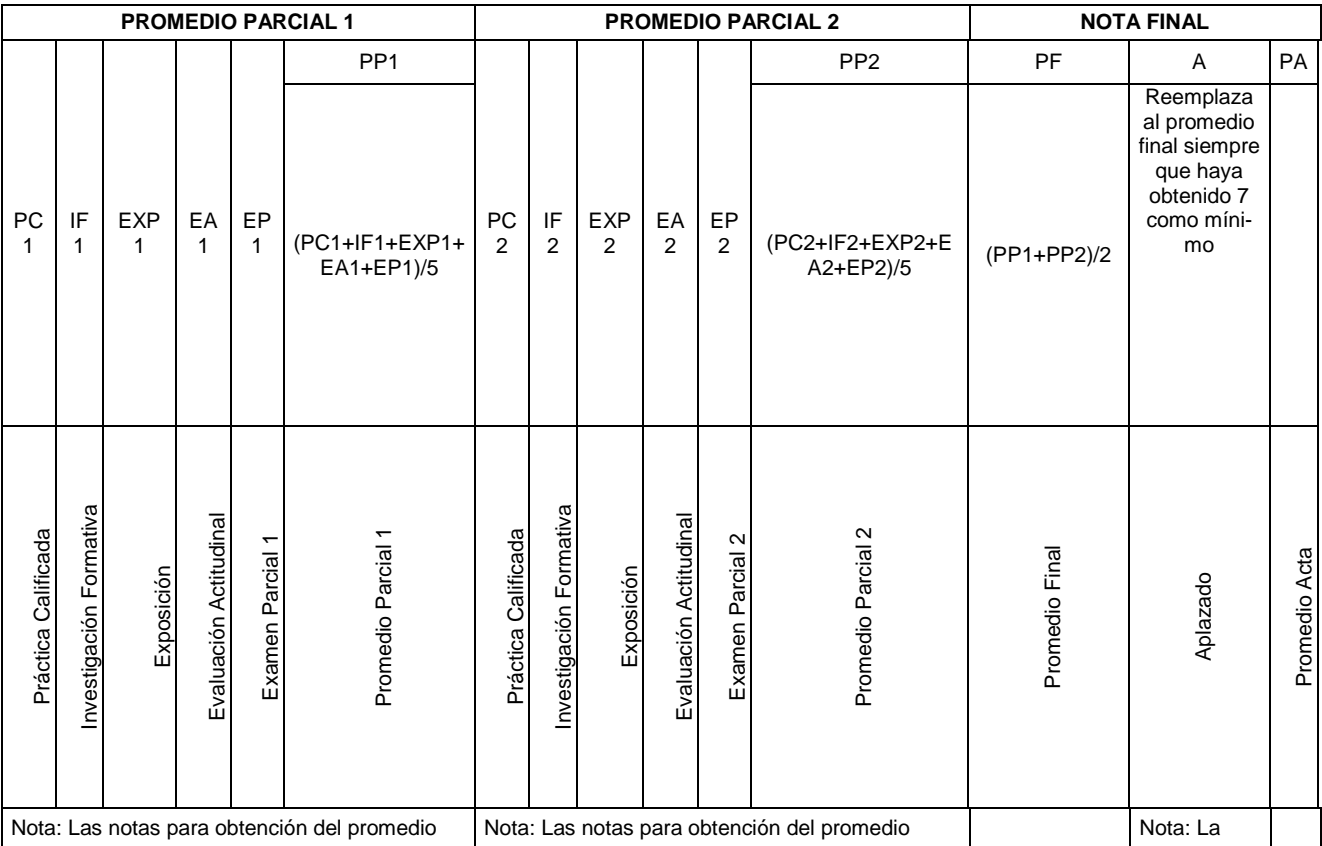

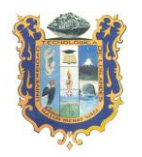

# UNIVERSIDAD TECNOLIGICA DE LOS ANDES FACULTAD DE INGENIERIA - ESCUELA PROFESIONAL DE INGENIERIA CIVIL

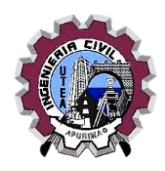

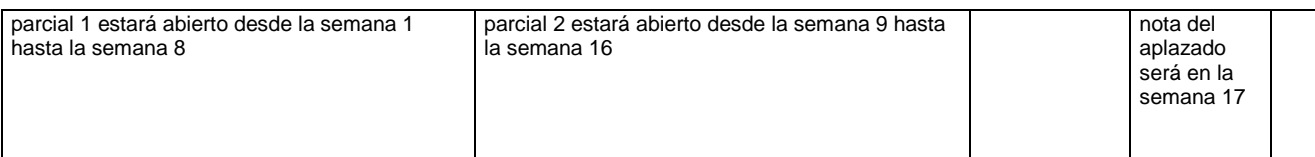

# **Leyenda:**

**Promedio Parcial 1**

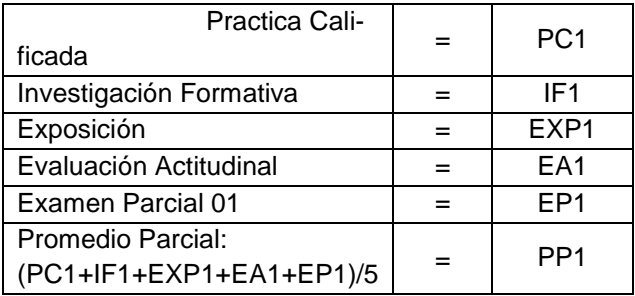

Nota: Las notas para la obtención del promedio parcial 1 estará abierto desde la semana 1 hasta la semana 8

# **Promedio Parcial 2**

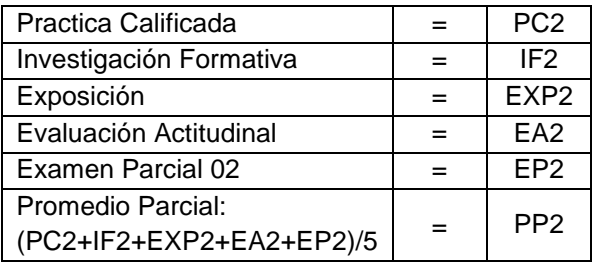

# **Nota Final**

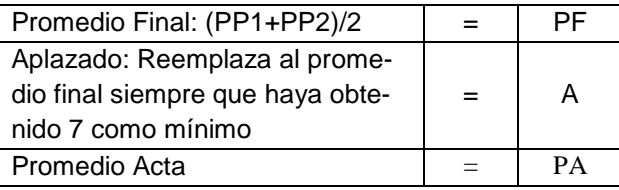

Nota: Las notas para la obtención del promedio parcial 2 estará abierto desde la semana 9 hasta la semana 16

Nota: La nota del aplazado será en la semana 17

## **Para aprobar debe obtener como mínimo la nota de ONCE.**

## **IX. BIBLIOGRAFÍA**

- Martos Rubio, A. (2012). *Introducción a la Informática*. Madrid: Anaya Multimedia. Disponible en la biblioteca de la UTEA en: [http://biblioteca.utea.edu.pe/cgi-bin/koha/opac](http://biblioteca.utea.edu.pe/cgi-bin/koha/opac-detail.pl?biblionumber=991)[detail.pl?biblionumber=991](http://biblioteca.utea.edu.pe/cgi-bin/koha/opac-detail.pl?biblionumber=991)
- Pérez Villa, J. D. (2010). *Guía Visual de Introducción a la Informática*. Madrid: Anaya Multimedia. Disponible en la biblioteca de la UTEA en: [http://biblioteca.utea.edu.pe/cgi](http://biblioteca.utea.edu.pe/cgi-bin/koha/opac-detail.pl?biblionumber=8483&query_desc=kw%2Cwrdl%3A%20ofimatica)[bin/koha/opac-detail.pl?biblionumber=8483](http://biblioteca.utea.edu.pe/cgi-bin/koha/opac-detail.pl?biblionumber=8483&query_desc=kw%2Cwrdl%3A%20ofimatica)

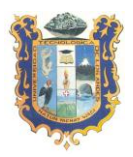

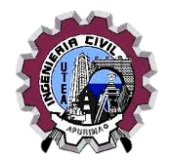

- Ibarra Sánchez, A. (2007). *Introducción a las Tecnologías de la Información.* México: Limusa. Disponible en la biblioteca de la UTEA en: [http://biblioteca.utea.edu.pe/cgi](http://biblioteca.utea.edu.pe/cgi-bin/koha/opac-detail.pl?biblionumber=8877&query_desc=kw%2Cwrdl%3A%20computacion)[bin/koha/opac-detail.pl?biblionumber=8877](http://biblioteca.utea.edu.pe/cgi-bin/koha/opac-detail.pl?biblionumber=8877&query_desc=kw%2Cwrdl%3A%20computacion)
- Beekman, G. (2005). *Introducción a la Informática*. Madrid: Prentice Hall. Disponible en la biblioteca de la UTEA en: [http://biblioteca.utea.edu.pe/cgi-bin/koha/opac](http://biblioteca.utea.edu.pe/cgi-bin/koha/opac-detail.pl?biblionumber=8411&query_desc=kw%2Cwrdl%3A%20ofimatica)[detail.pl?biblionumber=8411](http://biblioteca.utea.edu.pe/cgi-bin/koha/opac-detail.pl?biblionumber=8411&query_desc=kw%2Cwrdl%3A%20ofimatica)
- Gookin Dan, W. (1996). *Diccionario ilustrado de computación para inexpertos*. México: Noriega Editores. Disponible en la biblioteca de la UTEA en: [http://biblioteca.utea.edu.pe/cgi-bin/koha/opac-detail.pl?biblionumber=8514](http://biblioteca.utea.edu.pe/cgi-bin/koha/opac-detail.pl?biblionumber=8514&query_desc=kw%2Cwrdl%3A%20computacion)
- Beekman, G. (1995). *Computación & Informática Hoy.* Addison-Wesley Iberoamericana. Disponible en la biblioteca de la UTEA en: [http://biblioteca.utea.edu.pe/cgi-bin/koha/opac](http://biblioteca.utea.edu.pe/cgi-bin/koha/opac-detail.pl?biblionumber=8469&query_desc=kw%2Cwrdl%3A%20computacion)[detail.pl?biblionumber=8469](http://biblioteca.utea.edu.pe/cgi-bin/koha/opac-detail.pl?biblionumber=8469&query_desc=kw%2Cwrdl%3A%20computacion)
- Michelow, J. (1983). *Introducción a la Computación*. Santiago: OEA. Disponible en la biblioteca de la UTEA en: [http://biblioteca.utea.edu.pe/cgi-bin/koha/opac](http://biblioteca.utea.edu.pe/cgi-bin/koha/opac-detail.pl?biblionumber=8472)[detail.pl?biblionumber=8472](http://biblioteca.utea.edu.pe/cgi-bin/koha/opac-detail.pl?biblionumber=8472)
- Sabana Mendoza, M. (2008). *Herramientas Informáticas para Ingenieros: Plantillas para la Gestión de Proyectos.* Lima: Megabyte. Disponible en la biblioteca de la UTEA en: [http://biblioteca.utea.edu.pe/cgi-bin/koha/opac-detail.pl?biblionumber=3834](http://biblioteca.utea.edu.pe/cgi-bin/koha/opac-detail.pl?biblionumber=3834&query_desc=kw%2Cwrdl%3A%20computacion)
- Mendoza García, E. (2011). *Word 2007 Proficient Specialist paso a paso el método más fácil para aprender computación.* Lima: Fondo editorial Cibertec. Disponible en la biblioteca de la UTEA en: [http://biblioteca.utea.edu.pe/cgi-bin/koha/opac](http://biblioteca.utea.edu.pe/cgi-bin/koha/opac-detail.pl?biblionumber=1164&query_desc=kw%2Cwrdl%3A%20office)[detail.pl?biblionumber=1164](http://biblioteca.utea.edu.pe/cgi-bin/koha/opac-detail.pl?biblionumber=1164&query_desc=kw%2Cwrdl%3A%20office)
- Uribe Jacobo, R. (2011). *PowerPoint 2007.* Lima: Fondo editorial Cibertec. Disponible en la biblioteca de la UTEA en: [http://biblioteca.utea.edu.pe/cgi-bin/koha/opac](http://biblioteca.utea.edu.pe/cgi-bin/koha/opac-detail.pl?biblionumber=1237&query_desc=kw%2Cwrdl%3A%20office)[detail.pl?biblionumber=1237](http://biblioteca.utea.edu.pe/cgi-bin/koha/opac-detail.pl?biblionumber=1237&query_desc=kw%2Cwrdl%3A%20office)
- Peña Perez, R., y Borja Orbegozo, A. (2013). *Excel 2013 Manual práctico para todos.* Mexico: Alfaomega. Disponible en la biblioteca de la UTEA en: [http://biblioteca.utea.edu.pe/cgi-bin/koha/opac-detail.pl?biblionumber=1469](http://biblioteca.utea.edu.pe/cgi-bin/koha/opac-detail.pl?biblionumber=1469&query_desc=kw%2Cwrdl%3A%20office)
- McFedries, P. (2010). *Excel 2010 Fórmulas y Funciones*. Madrid: Anaya Multimedia. Disponible en la biblioteca de la UTEA en: [http://biblioteca.utea.edu.pe/cgi-bin/koha/opac](http://biblioteca.utea.edu.pe/cgi-bin/koha/opac-detail.pl?biblionumber=1105&query_desc=kw%2Cwrdl%3A%20inform%C3%A1tica)[detail.pl?biblionumber=1105](http://biblioteca.utea.edu.pe/cgi-bin/koha/opac-detail.pl?biblionumber=1105&query_desc=kw%2Cwrdl%3A%20inform%C3%A1tica)
- Eyzaguirre Acosta, C. (2015). *Excel aplicado a ingenieros.* Lima: Macro. Disponible en la biblioteca de la UTEA en: [http://biblioteca.utea.edu.pe/cgi-bin/koha/opac](http://biblioteca.utea.edu.pe/cgi-bin/koha/opac-detail.pl?biblionumber=7745&query_desc=kw%2Cwrdl%3A%20computacion)[detail.pl?biblionumber=7745](http://biblioteca.utea.edu.pe/cgi-bin/koha/opac-detail.pl?biblionumber=7745&query_desc=kw%2Cwrdl%3A%20computacion)
- Valentín Huiza, H. (2008). *Excel Para la Contabilidad en la Empresa.* Lima: Megabyte. Disponible en la biblioteca de la UTEA en: [http://biblioteca.utea.edu.pe/cgi-bin/koha/opac](http://biblioteca.utea.edu.pe/cgi-bin/koha/opac-detail.pl?biblionumber=781&query_desc=kw%2Cwrdl%3A%20inform%C3%A1tica)[detail.pl?biblionumber=781](http://biblioteca.utea.edu.pe/cgi-bin/koha/opac-detail.pl?biblionumber=781&query_desc=kw%2Cwrdl%3A%20inform%C3%A1tica)
- Álvarez Mauricio, O. (2006). *Diccionario de Computación, Informática, Ingeniería de Sistemas e Internet*. Lima: Megabyte. Disponible en la biblioteca de la UTEA en: [http://biblioteca.utea.edu.pe/cgi-bin/koha/opac-detail.pl?biblionumber=7773](http://biblioteca.utea.edu.pe/cgi-bin/koha/opac-detail.pl?biblionumber=7773&shelfbrowse_itemnumber=11122#holdings)

Abancay, septiembre del 2019.

decentil

Mag. Ronald Alberto Renteria Ayquipa Ing. Informático

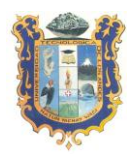

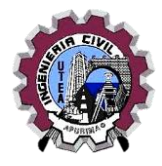

Docente del curso

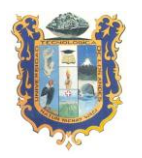

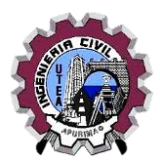

# **X. ANEXO PROGRAMACIÓN DE ACTIVIDADES**

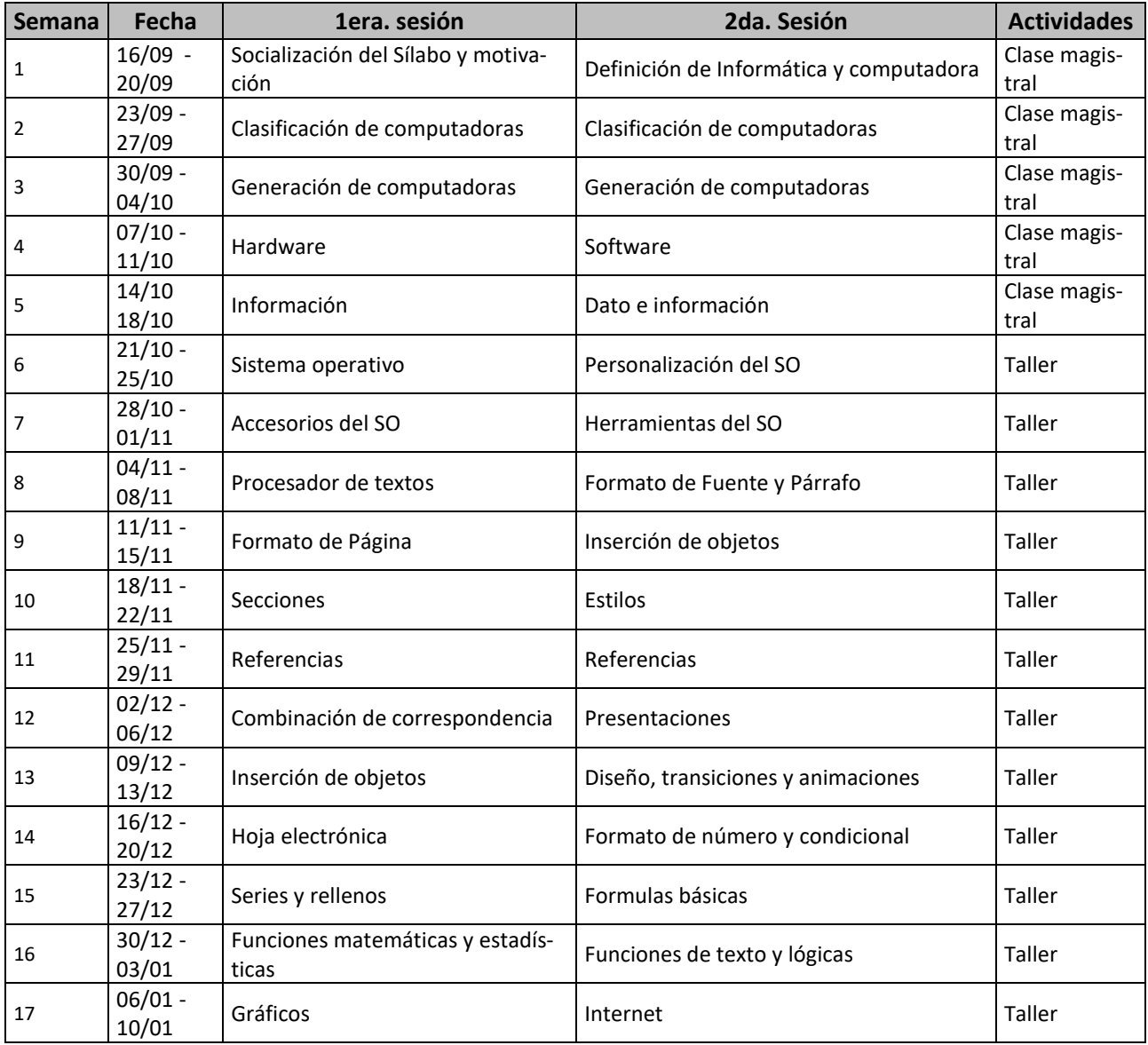